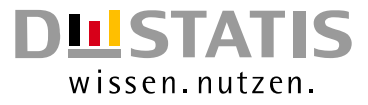

# **METHODEN – VERFAHREN – ENTWICKLUNGEN**

Nachrichten aus dem Statistischen Bundesamt

# Ausgabe 2/2015

## Das Stichwort

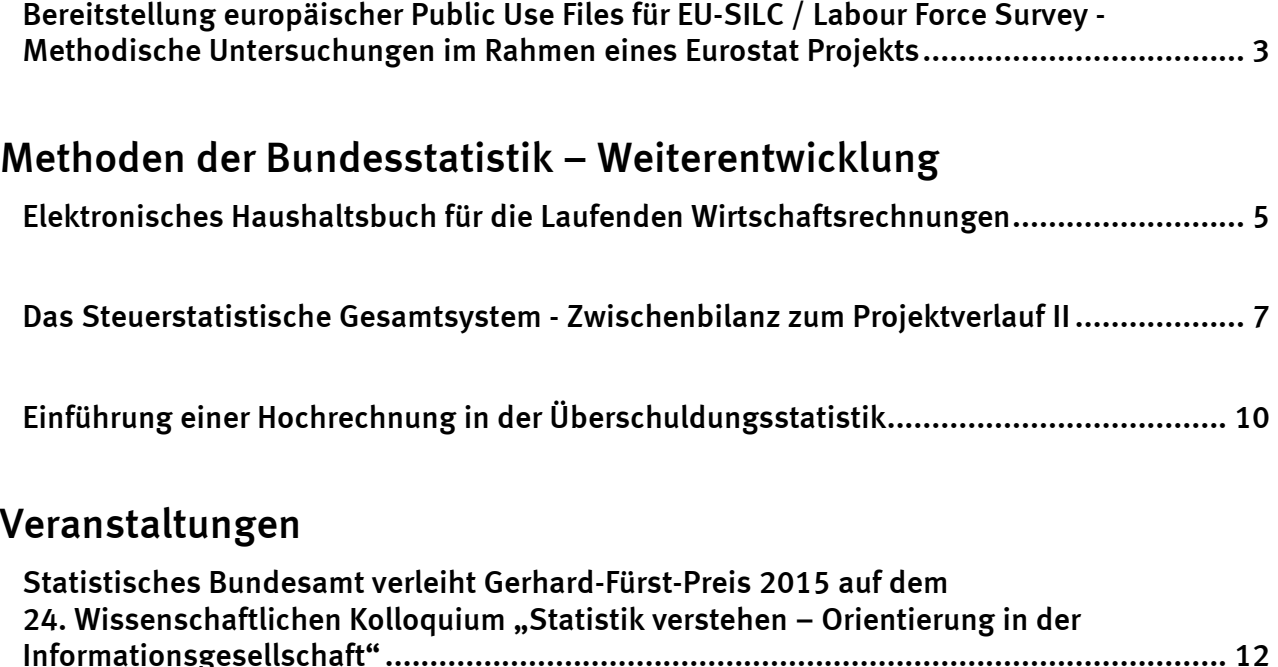

Herausgeber: Statistisches Bundesamt, Wiesbaden

zu dieser Veröffentlichung: zum Datenangebot:

Gruppe B 2, Informationsservice, Tel.: +49 (0) 611 / 75 20 77 Tel.:+49 (0) 611 / 75 24 05

Fachliche Informationen and and allgemeine Informationen Allgemeine Informationen

Fax: +49 (0) 611 / 75 39 50 Fax: +49 (0) 611 / 75 33 30 [institut@destatis.de](mailto:institut@destatis.de) [https://www.destatis.de/.../kontakt](https://www.destatis.de/DE/Service/Kontakt/Kontakt.html)

> Veröffentlichungskalender der Pressestelle: [http://www.destatis.de/.../Terminvorschau](https://www.destatis.de/DE/PresseService/Presse/Terminvorschau/Terminvorschau.html)

Erscheinungsfolge: (in der Regel) halbjährlich Erschienen im Dezember 2015

© Statistisches Bundesamt, Wiesbaden 2015

Vervielfältigungen und Verbreitung, auch auszugsweise, mit Quellenangabe gestattet.

# Das Stichwort

#### Bereitstellung europäischer Public Use Files für EU-SILC / Labour Force Survey - Methodische Untersuchungen im Rahmen eines Eurostat Projekts

Eurostat bietet für wissenschaftliche Zwecke Zugang zu europäischen Mikrodaten an. Eine Form des Zugangs sind sogenannte Scientific Use Files (SUFs). Dabei handelt es sich um Mikrodaten, die soweit anonymisiert wurden, dass sie außerhalb der geschützten Räume der amtlichen Statistik verwendet werden können. Da der Zugang zu diesen Daten jedoch beschränkt ist, werden sie nur soweit anonymisiert, dass eine Identifizierung der Auskunftgebenden erschwert jedoch nicht vollkommen ausgeschlossen ist. Zu diesen Daten erhalten lediglich als wissenschaftliche Einrichtungen anerkannte Organisationen Zugriff. Des Weiteren wird für jedes Projekt basierend auf einer Beschreibung des geplanten Forschungsvorhaben separat entschieden, ob ein entsprechender Zugang gewährt wird. Da dieser Akkreditierungsprozess bis zu 10 Wochen dauern kann, wäre es von großem Vorteil, wenn zusätzlich anonymisierte Mikrodaten ohne Zugangsbeschränkungen angeboten würden. Dies würde den Wissenschaftler/-innen ermöglichen bereits vorab die Eignung der Daten für ihr Forschungsvorhaben zu prüfen sowie erste Voruntersuchungen vorzunehmen und ihre Auswertungsprogramme zu testen. Des Weiteren könnten diese sogenannten Public Use Files (PUFs) in der Lehre eingesetzt werden. Da diese Mikrodaten dann öffentlich verfügbar wären, müssten sie jedoch deutlich stärker anonymisiert werden, damit eine Identifizierung der Auskunftgebenden gänzlich ausgeschlossen werden kann. Die Kunst dabei ist es, die Anonymisierung so vorzunehmen, dass die resultierenden PUFs noch ausreichend Informationsgehalt haben, um einigermaßen sinnvoll für die Lehre eingesetzt, bzw. zur Vorbereitung der Arbeit mit den entsprechenden SUFs genutzt werden zu können. Zu diesem Zweck sollten sie außerdem dieselbe Struktur, also dieselben Variablen und dieselben Ausprägungen, wie die entsprechenden SUFs haben.

Daher hat Eurostat Anfang 20[1](#page-2-0)5 ein Projekt<sup>1</sup> ins Leben gerufen, in welchem geeignete Verfahren untersucht und ein Vorschlag für einen harmonisierten Ansatz erarbeitet werden soll. Eine Herausforderung dabei ist, dass die Anforderungen an PUFs in den einzelnen Mitgliedsländern teilweise unterschiedlich sind. Als Projektdaten dienen die beiden am häufigsten als SUF beantragten EU-Statistiken EU-SILC (European Union Statistics on Income and Living Conditions) und LFS (Labour Force Survey). Während für den LFS ein traditioneller Ansatz getestet wird, wird der PUF zu EU-SILC vollständig synthetisch erzeugt.

#### Traditioneller Ansatz

Beim traditionellen Ansatz wird der bereits anonymisierte SUF des LFS mit klassischen Anonymisierungsverfahren stärker anonymisiert. Hierbei werden Verfahren verwendet, die bereits zur Erstellung europäischer SUFs in Anwendung sind. Ziel ist es eine Identifizierung aufgrund einzigartiger Merkmalskombinationen auszuschließen. Dafür werden zunächst einige besonders identifizierende Variablen entfernt, wie beispielsweise sämtliche Variablen, die eine Rekonstruktion der Haushalte ermöglichen. Dies ist zum einen in einigen Mitgliedsländern verpflichtend. Zum anderen stellte sich heraus, dass sich Wissenschaftler/-innen bei Auswertungen des LFS hauptsächlich für die Personenebene interessieren. Um die Struktur zu erhalten, werden die betreffenden Variablen jedoch nicht komplett entfernt, sondern lediglich durchgehend mit fehlenden Werten besetzt. Außerdem wird als Regionalangabe nur noch die Information über das Land beibehalten. Des Weiteren einigten sich die Projektpartner auf eine Liste von 13 identifizierenden Variablen, wie beispielsweise Alter, Geschlecht, Urbanisierungsgrad, Nationalität, Beruf und Haushaltsgröße. Deren Informationsgehalt wird durch Zusammenfassen von Kategorien reduziert. So werden beispielsweise Altersklassen zusammengefasst und ein Top-Coding für Haushalte der Größe 6+ vorgenommen. Da trotz Vergröberung der identifizierenden Variablen noch einzigartige Kombinationen der selbigen auftreten können,

<span id="page-2-0"></span>l <sup>1</sup> Projektpartner sind die Statistischen Ämter der Mitgliedsländer Deutschland, Finnland, Frankreich, Niederlande, Österreich, Slowenien und Ungarn. Projektkoordinator ist das Statistische Amt der Niederlande.

werden außerdem einige Werte gelöscht (Local Suppression). Hierfür wurden zwei unterschiedliche Ansätze getestet. Zum einen der der k-Anonymität für einen Teil der identifizierenden Variablen in Kombination mit einer Post-Randomisierung der restlichen. Hierbei werden die einzelnen Werte so gelöscht, dass jede Kreuzkombination der 7 betrachteten identifizierenden Variablen mindestens k=5 mal vorkommt. Für die restlichen identifizierenden Variablen werden die jeweiligen Ausprägungen zufällig einer anderen Kategorie zugeordnet, wobei die Wahrscheinlichkeit für einen Kategorienwechsel, gleichmäßig über die übrigen Kategorien verteilt, auf 20% gesetzt wird. Da für einige Mitgliedsländer nur ein Ansatz unter Verwendung aller identifizierenden Variablen in Betracht kommt, wird alternativ der sogenannte all-m-Ansatz betrachtet, bei dem in dieser Anwendung jede m=4 dimensionale Kreuzkombination der identifizierenden Variablen mindestens 10 mal auftreten muss. Zur Umsetzung wurden das Programm  $\mu$ -Argus sowie alternativ das R-Paket sdcMicro getestet.

#### Synthetische Daten

Da das Hauptinteresse der Wissenschaft bei EU-SILC den enthaltenen Einkommensvariablen gilt, welche in einigen Ländern jedoch nicht in PUFs enthalten sein dürfen, wäre ein traditioneller Ansatz hierfür nicht zielführend. Deshalb wurde entschieden für die EU-SILC Querschnittsdaten einen vollständig synthetischen PUF zu erzeugen. Da dieser nur noch künstliche Beobachtungen enthält, ist es im Gegensatz zum traditionellen Ansatz außerdem möglich die Haushaltszusammenhänge beizubehalten. Aus Qualitätsgründen werden zur Modellschätzung die Originaldaten verwendet. Anhand dieser wird zunächst eine synthetische Population erzeugt. Als erstes wird dafür unter Verwendung des Horvitz-Thomson Schätzers die Anzahl der Haushalte einer bestimmten Größe in der Population geschätzt und die Haushalte entsprechend der geschätzten Anzahl erzeugt. Anschließend wird geschichtet nach Haushaltsgröße die Haushaltsstruktur, bestehend aus der Zusammensetzung von Alter und Geschlecht der Haushaltsmitglieder, zufällig aus den Originaldaten gezogen. Dieses Vorgehen verhindert unlogische Haushaltsstrukturen, wie beispielsweise Haushalte mit lediglich unter 5 jährigen. Als nächstes werden einige wichtige kategoriale Variablen wie beispielsweise höchster Schulabschluss unter Verwendung multinomialer logistischer Modelle simuliert. Dies geschieht sequentiell, so dass neben Alter und Geschlecht alle zuvor simulierten kategorialen Variablen in die Modelle mit einfließen. Anschließend werden einige Einkommenssummen wie beispielsweise das Gesamteinkommen einer Person erzeugt. Hierfür werden die stetigen Variablen zunächst kategorisiert und anschließend wieder unter Verwendung multinomialer logistischer Modelle simuliert. Der stetige Wert wird dann unter Annahme einer Gleichverteilung innerhalb der Klassen (bzw. einer Pareto-Verteilung in der höchsten Klasse) zufällig gezogen. Die so erzeugten Summen werden daraufhin wieder in ihre Komponenten zerlegt, indem die Anteile der Komponenten an der Gesamtsumme zufällig aus den Originaldaten gezogen werden, wobei beispielsweise nach dem selbstdefinierten Erwerbsstatus geschichtet wird. Sämtliche Simulationsschritte erfolgen getrennt für die Regionen auf NUTS-2-Ebene. Aus der so erzeugten synthetischen Population wird dann zur Erzeugung des PUFs eine ebenfalls nach Regionen geschichtete Stichprobe gezogen. Alle bis hierhin noch nicht simulierten Variablen werden mittels einfacherer Verfahren erzeugt, wie dem Ziehen aus der auf Einkommenskategorien bedingten Verteilung in den Originaldaten. Um die Struktur des entsprechenden SUFs nachzubilden werden als letzter Schritt noch dieselben Anonymisierungsmaßnahmen, die zur Erzeugung des SUFs verwendet wurden, auf den PUF angewendet. Dadurch entspricht die Struktur des resultierenden PUFs exakt der des SUFs. Zur Umsetzung wurde das R-Paket simPop verwendet.

#### Ausblick

Die Beurteilung der inhaltlichen Qualität steht aktuell noch aus. Dafür soll die relative Abweichung für einige der wichtigsten Indikatoren auf Basis der SUFs und der PUFs errechnet werden. Für den LFS ist dies beispielsweise die Arbeitslosenquote nach Altersgruppen, für EU-SILC die Armutsgefährdungsquote. Nach Projektende muss außerdem vor einer Bereitstellung der erzeugten PUFs die Zustimmung der Mitgliedsländer eingeholt werden. Hierbei wird analog zum Prozedere bei der Bereitstellung der SUFs die Möglichkeit bestehen, dass einzelne Mitgliedsländer zusätzlich zu den vorgeschlagenen Anonymisierungsmaßnahmen weitere landesspezifische Maßnahmen ergreifen. Eurostat plant zudem ein Folgeprojekt, in dem PUFs für weitere Statistiken erstellt werden sollen.

#### Literatur

Alfons, A., Kraft, S., Templ, M. and Filzmoser, P. (2011). Simulation of close-to-reality population data for household surveys with application to EU-SILC. Statistical Methods & Applications, 20, 383–407.

Hundepool, A., Domingo-Ferrer, J., Franconi, L., Giessing, S., Schulte Nordholt, E., Spicer, K. and de Wolf, P.P. (2012). Statistical Disclosure Control, ISBN 978-1-119-97815-2, Wiley.

de Wolf, P.P. (2015). Public Use Files of EU-SILC and EU-LFS data. Presented at the UNECE/Eurostat work session on statistical data confidentiality, Helsinki, Finland.

*Lydia Spies, Tel.: +49-(0)611 / 75 33 22, E-Mail: [lydia.spies@destatis.de](mailto:lydia.spies@destatis.de)*

# Methoden der Bundesstatistik – Weiterentwicklung

#### Elektronisches Haushaltsbuch für die Laufenden Wirtschaftsrechnungen

Die Laufenden Wirtschaftsrechnungen (LWR) sind eine jährliche freiwillige Haushaltserhebung, bei der private Haushalte unter anderem drei Monate lang ihre Einnahmen und Ausgaben aufschreiben. Seit dem 1. Juli 2015 wird in den LWR ergänzend zur Erhebungsunterlage in Papierform ein elektronisches Haushaltsbuch (eHB) angeboten. Damit haben die teilnehmenden Haushalte erstmals die Möglichkeit der elektronischen Anschreibung ihrer Einnahmen und Ausgaben.

Für ein solches, modernes Befragungsinstruments ist die Nutzerfreundlichkeit von großer Bedeutung. Denn nur bei entsprechender Akzeptanz durch die Anwender sowie einer angemessenen Umsetzung der komplexen Befragungsinhalte ist der Einsatz des Instruments erfolgreich. Um den Anwendern nur die für sie relevanten Fragen zu stellen, werden sie im eHB über Filter automatisiert durch das Frageprogramm geführt. Hierdurch können gezielt Abschnitte ausgeblendet werden, die für den einzelnen Haushalt nicht zutreffen. Zur leichteren Handhabung der Benutzeroberfläche wurden zudem viele Web-Mode-spezifische Funktionalitäten implementiert, unter anderem eine Kalenderfunktion für die Angabe des Datums und die Möglichkeit der Sortierung der angeschriebenen Ausgaben.

Die Daten der LWR dienen insbesondere als Grundlage zur Ermittlung der Feinwägungsschemata des Verbraucherpreisindex. Dazu bedarf es einer tief gegliederten Darstellungsweise der Ausgaben der privaten Haushalte gemäß der Systematik der Einnahmen und Ausgaben (SEA) 2013. In der Papierversion werden die teilnehmenden Haushalte für den Großteil der Ausgaben um möglichst detaillierte Klartextangaben gebeten. Die Kodierung der Angaben gemäß der SEA-Klassifikation erfolgt dann nachträglich in den Statistischen Ämtern der Länder. Kernstück des eHB ist die eigenständige Kodierung der Ausgaben durch die Haushalte mithilfe einer eigens dafür entwickelten Suchfunktion. Auch im eHB werden die Haushalte aufgefordert, ihre Ausgaben für Waren und Dienstleistungen genau im Klartext aufzuschreiben. Anschließend wählen sie aus einer angebotenen Trefferliste die passende Zuordnung aus. Die zugrundeliegende Suchfunktion basiert auf der inhaltlichen Verknüpfung der eingegebenen Klartextbegriffe mit der für die LWR angepassten Klassifikation der SEA 2013. Dafür wurden zwei Leitdateien erstellt und im eHB hinterlegt. Die erste Leitdatei (das Schlüsselwortverzeichnis) umfasst mehr als 50 000 "Suchbegriffe", das heißt Schlagworte für Ausgaben, die die Haushalte im alltäglichen Gebrauch

typischerweise verwenden, sowie die entsprechenden Kodes aus der SEA 2013. Mithilfe einer zweiten Liste (SEA-Treffer), in der ebenfalls dieselben Kodes sowie die entsprechenden Kategorienbezeichnungen enthalten sind, werden zu den durch den Anwender eingetragenen Schlagworten die passenden Treffer angezeigt. Der Anwender soll dann aus der angezeigten Trefferliste die passende Kategorie auswählen und somit seine Ausgaben zuordnen. Wird als Klartext beispielsweise der Suchbegriff "Tageszeitung" eingetragen, so werden vier Auswahlmöglichkeiten angeboten: Tageszeitung im Einzelverkauf, Tageszeitung im Abonnement, Tageszeitung im Internetabonnement und Zuordnung nicht möglich. Der Anwender wählt dann zum Beispiel "Tageszeitung im Einzelverkauf" aus. Es gibt immer auch die Möglichkeit, die Kategorie "Zuordnung nicht möglich" auszuwählen, wenn aus Sicht des Anwenders keine geeigneten Treffer angezeigt wurden. Die nicht zugeordneten Ausgaben werden anhand der vom Anwender angegebenen Klartexte nachträglich durch das Statistische Amt kodiert. Die Suchfunktion ermöglicht auch die Suche nach Wortkombinationen.

Während der Anwender bei der Erfassung in Papierform für die Einkommen und regelmäßigen Ausgaben (z.B. Wohnungsausgaben) zunächst den gewünschten Abschnitt für seine Angaben durch Blättern suchen muss, kann er im eHB direkt die für seine Eintragung richtige Stelle im Navigationsbaum auswählen. Die einzelnen Positionen im Navigationsbaum kann er beliebig auf-und zuklappen und erhält somit eine gute Übersicht über die gesamte Befragung. Beim erneuten Anmelden im eHB wird die Seite geöffnet, auf der die letzten Eintragungen vorgenommen wurden. Neben der Nutzung des Navigationsbaums ist eine Navigation durch das eHB auch über einen "Weiter"- und einen "Zurück"-Button möglich.

Erläuterungen, die im schriftlichen Haushaltsuch in Fußnoten zu finden sind, erhält der Haushalt im eHB direkt bei der betroffenen Frage in Form einer kontextsensitiven Hilfe als Info-Symbol hinterlegt. Das heißt, wenn der Anwender mit der PC-Maus über das Symbol fährt, erscheint jeweils oben rechts der Text beziehungsweise die Erläuterung zu der Frage. Eine weitere Unterstützung beim Ausfüllen des eHB erhält der Anwender über eine "Hilfeseite", die u.a. insgesamt sechs Videoanleitungen (zu jedem Abschnitt) mit zahlreichen Beispielen enthält. Zum Nachschlagen sind weiterhin eine Kurzanleitung, ein Benutzerhandbuch sowie "Häufig gestellte Fragen" hinterlegt.

Aufgrund der eigenständigen Kodierung durch die Haushalte werden die Ausgaben bereits im eHB kategorisiert. Somit ist es möglich, dem Anwender zusammenfassende Darstellungen über seine Eintragungen anzubieten. Der Haushalt kann sich "per Kopfdruck" drei unterschiedliche Übersichten erstellen lassen: 1. Einnahmen detailliert, 2. Ausgaben detailliert sowie 3. eine Einnahmen-Ausgaben-Übersicht mit einer gröberen Aufgliederung. Alle Übersichten können für einzelne Monate sowie auch für das gesamte Berichtsquartal erstellt werden. Sie können als csv-Dateien gespeichert und weiterverarbeitet werden. Zusätzlich wird jeweils eine Grafik angezeigt, in der aus den Übersichten errechnete Anteile dargestellt werden. Neben den Übersichten können sich die Haushalte auch ihre sämtlichen Einträge aus dem eHB jeweils als csv-Datei exportieren. Damit haben sie die Möglichkeit, das Haushaltsbuch außerhalb der eHB-Anwendung für ihre eigenen Zwecke weiterzuführen.

Die Eintragungen des Haushalts werden im eHB direkt auf Fehler überprüft. Prüfungen finden zum einen direkt bei der Eingabe, zum anderen abschließend vor der Datenübermittlung an die Statistischen Ämter statt. Um die Belastung der Befragten möglichst gering zu halten, werden komplexe Kombinationsprüfungen allerdings erst nachträglich in den Statistischen Ämtern der Länder durchgeführt. Durch diese technische Unterstützung beim Ausfüllen der Angaben und der Vorplausibilisierung der zu übermittelnden Daten können die Rückfragen bei den Haushalten reduziert werden. In den Statistischen Ämtern wird jedoch auch weiterhin eine Nachprüfung und ggf. Nachkodierung durch geschulte Mitarbeiter sowie im Zweifel eine Rückfrage beim Haushalt erfolgen.

Etwa ein Drittel der an den LWR teilnehmenden Haushalte hat sich für die Nutzung des eHB entschieden. Ein Großteil dieser Haushalte nutzt das eHB auch über die gesamte Anschreibedauer von 3 Monaten. Wie viele von diesen Haushalten tatsächlich dauerhaft in der Online-Anschreibung verbleiben, kann zurzeit noch nicht vorhergesehen werden. "Online-Abbrecher" haben jederzeit die Möglichkeit, auf die Papierbogen umzusteigen. Damit soll vermieden werden, dass sich Haushalte ganz aus der Erhebung zurückziehen. Die Auswirkungen der elektronischen Anschreibung mit dem eHB auf die Datenqualität der LWR, wird erst im kommenden Jahr 2016 analysiert werden können, wenn die Erhebungsdaten aus dem dritten und vierten Quartal 2015 vorliegen. Im Rahmen einer separaten Online-Anwenderbefragung wird das eHB auch durch die Haushalte selbst bewertet. Erfragt werden die Zufriedenheit mit dem Programm, eventuell aufgetretene Probleme sowie mögliche Verbesserungen für die Zukunft, um das eHB weiter zu optimieren. Die Anwenderbefragung wird ebenfalls in 2016 ausgewertet.

Bei der Weiterentwicklung des eHB müssen mittelfristig auch weitergehende Entwicklungen der Informationstechnik berücksichtigt werden. Ein nächster Schritt sollte beispielsweise die Gewährleistung der Kompatibilität des eHB mit Tablet-PC sein. Auch die Entwicklung einer Anwendungssoftware für Mobilgeräte (App) wäre zukünftig wünschenswert.

*Birgit Lenuweit, Tel.: +49 (0)228 / 99643-8850, E-Mail[: birgit.lenuweit@destatis.de](mailto:birgit.lenuweit@destatis.de)*

#### Das Steuerstatistische Gesamtsystem - Zwischenbilanz zum Projektverlauf II

#### Vorbemerkung

In der Ausgabe von "Methoden - Verfahren - Entwicklungen" (MVE) 02/2011 wurde eine erste Zwischenbilanz zum Projekt: "Neukonzeption des Systems der Steuerstatistiken" gezogen. Mittlerweile ist die Migration der originären Steuerstatistiken in das neue Steuerstatistische Gesamtsystem (StSys) fast abgeschlossen, es warten jedoch bereits neue Herausforderungen auf das System der Steuerstatistiken. Der Beitrag reflektiert die gesammelten Erfahrungen bei der Neukonzeption eines statistischen Systems und informiert über den aktuellen Projektstand.

Um den neuen Anforderungen an die Steuerstatistiken<sup>[1](#page-6-0)</sup> gerecht werden zu können, wurden durch die Fachabteilungen der Statistischen Ämter des Bundes und der Länder in der Arbeitsgruppe "Steuerstatistiken" zunächst die grundsätzlichen Anforderungen an ein neues Steuerstatistisches Gesamtsystem erarbeitet. Neben der Konzeption einer einheitlichen Rahmenanwendung für alle Steuerstatistiken sollte der statistische Produktionsprozess der einzelnen Steuerstatistiken neu konzipiert und optimiert werden. Weiterhin galt es, die physische Datenhaltung neu zu strukturieren. Die steuerstatistischen Daten sollten nach den Prinzipien der zentralen IT-Produktion und Datenhaltung (ZPD) aufbereitet werden. Dies bedeutete eine Ablösung der dezentral verteilten Datenhaltung und Aufbereitung in den statistischen Ämtern durch eine zentrale Produktion und Datenhaltung an einem Standort.

#### Zur Projektdurchführung

Ziel war (und ist) es, die einzelnen jährlichen Steuerstatistiken nacheinander in die zu erstellende Rahmenanwendung zu integrieren. Dem Grundgedanken einer phasenweisen Projektierung folgend wurde im ersten Projekt ein Lastenheft erstellt, dass die Programmierung einer Rahmenanwendung für alle Steuerstatistiken ermöglicht und gleichzeitig den Anforderungen der neuen Umsatzsteuerstatistik (Veranlagungen) gerecht wird. Letztendlich hatte sich in der Praxis gezeigt, dass die ursprüngliche Forderung der Erstellung eines Lastenheftes, das die Anforderungen an ein Rahmenwerk für alle Steuerstatistiken und der Umsatzsteuerstatistik (Veranlagungen) zugleich konkretisiert, nicht gänzlich umgesetzt werden konnte. Die

<span id="page-6-0"></span><sup>&</sup>lt;sup>1</sup> Siehe Ehlert, A.: "Die Neukonzeption des Systems der Steuerstatistiken" in Methoden – Verfahren – [Entwicklungen 2/2008,](https://www.destatis.de/DE/Methoden/Methodenpapiere/Download/02_2008.pdf;jsessionid=E5AC5AD4561945D7F8604B26A9426BDE.cae1?__blob=publicationFile) Seite 11 f.

Projektbeteiligten entschlossen sich damals, sich vorrangig auf die Anforderungen der Umsatzsteuerstatistik (Veranlagungen) zu konzentrieren und daran die Rahmenanwendung auszurichten, da andernfalls dieses erste Projekt sehr komplex geworden wäre. Später wurde die Rahmenanwendung bei der Integration der übrigen Steuerstatistiken sukzessive um deren steuerspezifische Anforderungen erweitert.

Die phasenweise Projektierung hatte grundsätzlichen Einfluss auf die gesamte Projektstruktur und den Projektverlauf. Nach den Regeln im statistischen Verbund (Statistische Ämter des Bundes und der Länder) wird bei dezentralen Statistiken (wie den Steuerstatistiken) ein Lastenheft durch die Fachabteilungen im statistischen Verbund erstellt und abgestimmt. Neben dem Programmierauftrag wird ein Auftrag für die Qualitätssicherung des Programms im statistischen Verbund ausgeschrieben und vergeben. Das phasenweise Vorgehen implizierte damit für jede Integration bzw. Neukonzeption einer Steuerstatistik ein neues Projekt und somit ein neues Lastenheft, ein neues Ausschreibungsverfahren und einen neuen Vergabeprozess. Bis zum jetzigen Zeitpunkt führte dieses Vorgehen dazu, dass sieben Statistische Landesämter an der Programmierung und Qualitätssicherung des Gesamtprojektes beteiligt sind. Gleichzeitig sind beim Statistischen Bundesamt (Projektleitung) drei Referate für die Projektdurchführung verantwortlich.

Neben diesen organisatorischen Effekten hat das phasenweise Vorgehen zeitliche Auswirkungen. Die Programmierung der ersten Steuerstatistik [Umsatzsteuerstatistik (Veranlagungen)] wurde im Februar 2010 und die der letzten originären Steuerstatistik (Körperschafsteuerstatistik) im September 2015 abgeschlossen. Das zeitliche Auseinanderfallen der Projekte im Zusammenhang mit unterschiedlichen Verantwortlichkeiten bei der Erstellung der Lastenhefte und der Programmierung machte ein vollständig einheitliches Vorgehen bei den Projekten nahezu unmöglich. Diese Rahmenbedingungen führten dazu, dass teilweise unterschiedliche Aufbereitungsmethoden und -verfahren bei den Neukonzeptionen der Steuerstatistiken gewählt wurden, die es jetzt im Nachgang – soweit fachlich sinnvoll – zu vereinheitlichen gilt, um die Synergiepotenziale durch einheitliche Aufbereitungsverfahren gänzlich auszuschöpfen. Dieser Vereinheitlichungsprozess erfordert ein hohes Maß an regelmäßiger, intensiver Kommunikation und Abstimmung unter den Projektbeteiligten und den statistischen Ämtern.

Alternativ hätte die Neukonzeption aller Steuerstatistiken inklusive der Rahmenanwendung als ein Großprojekt durchgeführt werden können. In diesem Fall hätte es eine Ausschreibung gegeben und die Anzahl der Projektbeteiligten wäre geringer ausgefallen. Die Kommunikation und Abstimmung unter den Projektbeteiligten wäre vermutlich einfacher gewesen. Darüber hinaus hätten einheitliche Vorgaben, Verfahrensabläufe und Programmierungen eher realisiert werden können. Jedoch wäre eine aufeinanderfolgende Programmierung der einzelnen Steuerstatistiken wahrscheinlich auch bei diesem Vorgehen notwendig geworden, da die parallele Programmierung aller Steuerstatistiken große Personalkapazitäten gebraucht hätte. Ein Zeitgewinn gegenüber dem aktuellen Verfahren wäre demnach nicht eingetreten. Zudem hätten bei diesem Großprojekt alle Besonderheiten der jeweiligen Steuerstatistiken vorweggenommen und in der zu erstellenden Rahmenanwendung berücksichtigt werden müssen. Diese Aufgabe wäre nicht zu bewältigen gewesen. Es bestehen teilweise inhaltlich große Unterschiede zwischen den Steuerstatistiken, was sich unter anderem an der Komplexität der Steuergesetzgebung erkennen lässt. Die Programmanforderungen einer Umsatzsteuerstatistik unterscheiden sich bspw. deutlich von denen einer Erbschaft- und Schenkungsteuerstatistik. Bei diesem Vorgehen hätte ein großes Risiko darin bestanden, dass durch die hohe Komplexität und Anzahl der Steuerstatistiken Terminverzögerungen bereits in der Konzeptionsphase beim Projektstart (Anforderungsanalyse, Spezifikation der Verfahren, Lastenhefterstellung etc.) entstanden wären. Insofern hat das phasenweise Vorgehen den Vorteil, dass man sich bei der Neukonzeption unmittelbar auf die Anforderungen einer Steuerstatistik konzentrieren kann. Weiterhin können die Folgeprojekte auf den vorhandenen Erfahrungen und Lastenheften aufbauen, im Sinne einer Best-Practise-Lösung. Anforderungen aus den Vorprojekten wurden hinterfragt und

gegebenenfalls angepasst. Im Grunde ähnelt diese Projektdurchführung der des Prototyping<sup>[1](#page-8-0)</sup>. Unter Prototyping versteht man eine Art der Projektdurchführung, bei der verschiedene Zwischenstände schrittweise entwickelt und kontinuierlich bis zum Endprodukt angepasst werden. Prototyping hat den Vorteil, dass man in frühen Stadien der Produktentwicklung erkennen kann, ob das Produkt den Anforderungen entspricht. Zur Neukonzeption der Steuerstatistiken besteht jedoch der Unterschied darin, dass jedes Zwischenprodukt (Projekt) ein fertiges Statistikprogramm sein muss. Die kontinuierlichen Anpassungen der bestehenden Programme wie beim Prototyping fanden und finden immer noch häufig mit jedem neuen Projekt statt.

Zusammengefasst lässt sich festhalten, dass zwar die Vorteile, wie zum Beispiel der leichtere Projektstart und die leichtere Projektdurchführung beim phasenweisen Vorgehen stellenweise durch die nachgelagerten Anpassungsprozesse konterkariert werden. Die Projektziele, wie die Produktion der Steuerstatistiken in einer einheitlichen Rahmenanwendung an einem Standort, die Neukonzeption der statistischen Produktionsprozesse und die damit verbundene Nutzung von Synergien bei der Aufbereitung der Daten wurden jedoch ohne große Verzögerungen und Einschränkungen erreicht.

#### Projektstand und Ausblick

Als zunächst letzte der Steuerstatistiken wurden die Lohn- und Einkommensteuer- und Körperschaftsteuerstatistik neukonzipiert. Die Neuprogrammierung der Lohn- und Einkommensteuerstatistik wurde im Juni und die der Körperschaftsteuerstatistik im August 2015 abgeschlossen. Die Aufbereitung der Lohn- und Einkommensteuerstatistik 2012 findet bereits im StSys statt. Somit befinden sich neben der Lohn- und Einkommensteuerstatistik aktuell die beiden Umsatzsteuerstatistiken (Voranmeldungen und Veranlagungen), die Erbschaft- und Schenkungsteuerstatistik, die Statistik über die Personengesellschaften und Gemeinschaften sowie die Gewerbesteuerstatistik im StSys. Die Körperschaftsteuerstatistik 2013 wird voraussichtlich 2016 in das StSys integriert werden.

Mit der Integration der Lohn- und Einkommensteuerstatistik in das StSys wurden zugleich die Serverleistungen ausgebaut, da die Lohn- und Einkommensteuerstatistik mit ihren fast 40 Millionen Datensätzen und 1 500 Merkmalen zu den größten amtlichen Statistiken zählt. Es ist ein Datenvolumen von ca. 90 GB je Berichtsjahr kalkuliert. Der Ausbau der Serverkapazitäten kam allen Steuerstatistiken zugute und die Performancezeiten verbesserten sich. Während der Neukonzeption der Lohn- und Einkommen- und der Körperschaftsteuerstatistik ergab sich kurzfristig die Anforderung, Daten aus der Einnahmenüberschussrechnung (EÜR) mit den genannten Statistiken sowie mit den Daten de[r Statistik über die Personengesellschaften und](https://www.destatis.de/DE/ZahlenFakten/GesellschaftStaat/OeffentlicheFinanzenSteuern/Steuern/PersonengesellschaftenGemeinschaften/PersonengesellschaftenGemeinschaften.html)  [Gemeinschaften](https://www.destatis.de/DE/ZahlenFakten/GesellschaftStaat/OeffentlicheFinanzenSteuern/Steuern/PersonengesellschaftenGemeinschaften/PersonengesellschaftenGemeinschaften.html) zu verknüpfen. Nicht buchführungspflichtige Unternehmer müssen für Wirtschaftsjahre, die nach dem 31. Dezember 2010 beginnen, im Rahmen der Steuererklärung die neue Anlage EÜR mit Merkmalen der Gewinnermittlung in elektronischer Form abgeben. Bei der EÜR werden die Betriebsausgaben und -einnahmen gegenübergestellt, um den Gewinn zu ermitteln.

Weitere Projekte stehen bereits in den Startlöchern. Als neuntes Projekt werden die Modellrechnungen zum Gemeindeanteil an der Einkommensteuer in das StSys integriert und somit erstmals ein einheitliches Verbundprogramm geschaffen. Wie dem Namen zu entnehmen ist, handelt es sich hier nicht um einen statistischen Aufbereitungsprozess im eigentlichen Sinn, sondern um ein Berechnungsverfahren. Insofern unterscheidet sich dieses Projekt von seinen Vorgängern und stellt die Projektbeteiligten vor neue Herausforderungen.

Weiterhin befindet sich die E-Bilanz als "neue Steuerstatistik" in der Projektinitiierungsphase. In dieser Statistik werden Daten der buchführungspflichtigen Unternehmen aufbereitet. Ebenso wie bei der EÜR ist eine Verknüpfung mit anderen Steuerstatistiken geplant. Nach Abschluss des

<span id="page-8-0"></span><sup>1</sup> <http://www.gruenderszene.de/lexikon/begriffe/prototyping>

Projektes könnten zukünftig Informationen zur Bilanz und der Gewinn- und Verlustrechnung der Unternehmen das Datenangebot der amtlichen Steuerstatistik bereichern.

Neben diesen neuen statistischen Projekten sind IT-Projekte geplant, die die Aufbereitungs- und Auswertungsmöglichkeiten im StSys weiter verbessern sollen. So gilt es im Rahmen der Standardisierung der Prozesse (SteP) in der amtlichen Statistik zu prüfen, welche verfügbaren IT-Standardwerkzeuge in das StSys sinnvoll integriert werden können. Schließlich besteht der Wunsch, das StSys um eine Auswertungsdatenbank zu erweitern, in der die Geheimhaltungsverfahren integriert sind und flexible Auswertungen unter anderem mit SAS durchgeführt werden können. Ein Export der Daten aus dem StSys, wie er derzeit praktiziert wird, wäre damit überflüssig. Die bestehenden Vorteile der ZPD bei der Aufbereitung würden um die Vorteile zentraler Auswertungsmöglichkeiten ergänzt.

*Axel Ehlert, Tel.: +49 (0)611 / 75 47 56, E-Mail: [axel.ehlert@destatis.de](mailto:axel.ehlert@destatis.de)*

#### Einführung einer Hochrechnung in der Überschuldungsstatistik

#### Ausgangssituation

Die Überschuldungsstatistik gibt im jährlichen Rhythmus Auskunft über die Situation von Überschuldung betroffener Personen in Deutschland. Grundgesamtheit der Erhebung sind diejenigen Personen mit finanziellen Problemen, die die Unterstützung einer Schuldnerberatungsstelle in Anspruch nehmen. Die Datenerhebung findet bei den rund 1 400 deutschen Beratungsstellen statt. Die Teilnahme ist für die Beratungsstellen in der Regel freiwillig. Für das Berichtsjahr 2014 nahmen 396 Beratungsstellen an der Statistik teil. Hieraus ergibt sich seit jeher ein Problem der Repräsentativität der Statistik. Auch wenn die Beteiligungszahlen in den letzten Jahren stetig angestiegen sind, so stellte die Überschuldungsstatistik doch bisher nur diejenigen Beratungsfälle dar, für die überhaupt Daten vorlagen. Dieser misslichen Situation für die Aussagekraft der Statistik soll nun mithilfe einer Hochrechnung auf die Grundgesamtheit Abhilfe geleistet werden.

#### Zweistufige Hochrechnung auf die Grundgesamtheit

Zusätzlich zur freiwilligen Teilnahme der Beratungsstellen, ist auch die Zustimmung der jeweiligen beratenen Person zur statistischen Verwendung ihrer Daten nötig, damit der jeweilige Beratungsfall Eingang in die Überschuldungsstatistik findet. Somit liegen auch für die teilnehmenden Beratungsstellen in der überwiegenden Zahl nicht sämtliche bearbeiteten Fälle eines Berichtsjahres vor. Eine Hochrechnung der Ergebnisse der Überschuldungsstatistik muss daher zweistufig erfolgen. Die erste Stufe kompensiert die nicht teilnehmenden Beratungsstellen, die zweite Stufe die fehlenden Angaben auf Ebene der beratenen Personen.

Es handelt sich hierbei offensichtlich nicht um eine randomisierte Stichprobe, bei der Hochrechnungsverfahren klassischerweise zur Anwendung kommen. Statt eines zufallsgenerierten Verfahrens entscheiden die Beratungsstellen bzw. die beratenen Personen darüber, ob sie an der Erhebung teilnehmen. Um eine Hochrechnung in dieser Situation durchzuführen, muss angenommen werden, dass sich die gemeldeten Fälle in den erhobenen Charakteristika nicht systematisch von den nicht gemeldeten Fällen unterscheiden. Da es keine Anhaltspunkte für eine solche Systematik hinter den Antwortausfällen gibt, kann das Verfahren der freien Hochrechnung angewandt werden. Hierbei ergibt sich der Hochrechnungsfaktor als Kehrwert der Teilnahmequote, beispielsweise ergibt sich bei einer Teilnahmequote von 20 Prozent ein Hochrechnungsfaktor von fünf. Um etwaige regionale Besonderheiten zu berücksichtigen, erfolgt die Hochrechnung der ersten Stufe getrennt nach Bundesländern. Über die Bundesländer hinweg fiel die Teilnahmequote im Jahr 2014 von (nahezu) 100 Prozent in Berlin und Schleswig-Holstein

bis lediglich vier Prozent in Nordrhein-Westfalen sehr unterschiedlich aus. Daraus ergeben sich auf der ersten Stufe der Hochrechnung dementsprechend unterschiedliche Hochrechnungsfaktoren (von 1 bis 25). Als Grundlage zur Bildung des Hochrechnungsfaktors dient eine Datenbank im Statistischen Bundesamt, in der alle bekannten und durch die jeweiligen Landessozialministerien geförderten Beratungsstellen verzeichnet sind. Diese Datenbank wird jährlich durch Nachfrage bei den jeweiligen Ministerien aktualisiert und bildet die Grundgesamtheit, auf die die Ergebnisse hochgerechnet werden. Für die zweite Stufe werden die Informationen über die Gesamtzahl der Beratungen im Berichtsjahr aus den Meldungen der Beratungsstellen genutzt. Diese Anzahl wird unabhängig von der Zahl der Einwilligungen übermittelt. Anhand dieser Angabe und der Zahl der übermittelten Fälle kann der Hochrechnungsfaktor durch Division für jede Beratungsstelle individuell errechnet werden.

#### Ergebnis und Ausblick

Im Ergebnis zeigt sich vergleichend zu den - nicht hochgerechneten - Werten der Vorjahre keine große Abweichung. Somit führt die Hochrechnung nicht zu einer systematischen Verzerrung der Ergebnisse. Auch die durchgeführte Fehlerrechnung unterstützt diesen Befund. Die zentrale Kennzahl der Statistik, die durchschnittliche Schuldenhöhe, liegt hochgerechnet für das Jahr 2014 bei 34 504 Euro. Nicht hochgerechnet ergäbe sich ein Wert von 33 515 Euro. Im Jahr 2013 lag der nicht hochgerechnete Wert noch bei 32 996 Euro, in den Jahren 2012 (33 749 Euro) und 2011 (34 837 Euro) waren die Werte in einem ähnlichen Bereich. Tiefergehende Ergebnisse zur Überschuldung privater Personen finden sich in der Fachserie 15 Reihe 5 zur Überschuldungsstatistik.

Es bleibt anzumerken, dass eine Aussage über die absolute Anzahl der Überschuldeten in Deutschland allerdings auch nach der Hochrechnung nicht möglich ist. Einerseits ist nicht jede beratene Person zwangsläufig überschuldet, manchmal liegen nur geringfügige Zahlungsschwierigkeiten vor, was zu einer Überschätzung der Zahl der Überschuldeten führt. Andererseits tritt nicht jede überschuldete Person den Weg in eine Beratungsstelle an, dies führt zu einer Unterschätzung der Gesamtzahl. Aber durch die Hochrechnung können nun auf Basis der Überschuldungsstatistik erstmals Aussagen getroffen werden, die repräsentativ sind für alle Beratungsfälle in Deutschland und nicht nur für die tatsächlich gemeldeten Fälle. Allerdings ergeben sich nun, zumindest in tieferer Gliederung, Werte, die aufgrund der dünnen Datengrundlage in manchen Bundesländern und damit einhergehenden Standardfehlern, nicht ausgewiesen werden können. Diesem Problem kann nur durch eine Erhöhung der Teilnahmequoten vor allem in denjenigen Bundesländern mit besonders geringer Beteiligung abgeholfen werden. In einigen Bundesländern wurde bereits die Förderung der Beratungsstellen von Seiten des Landes an die Teilnahme an der Überschuldungsstatistik gekoppelt. In diesen Ländern kann die jeweilige Landesstatistik mindestens teilweise durch die Daten der Bundesstatistik bedient werden, so dass Doppelerhebungen vermieden werden können. Auf diesem Weg kann auch für die Beratungsstellen der Statistikaufwand reduziert werden. Es bleibt zu hoffen, dass künftig noch mehr Bundesländer sich dem Trend anschließen werden.

*Walter Joachimiak, Tel.: +49-(0)611 / 75 26 89, E-Mail: [walter.joachimiak@destatis.de](mailto:walter.joachimiak@destatis.de)*

## Veranstaltungen

#### Statistisches Bundesamt verleiht Gerhard-Fürst-Preis 2015 auf dem 24. Wissenschaftlichen Kolloquium "Statistik verstehen – Orientierung in der Informationsgesellschaft"

- $\Rightarrow$  . The sexy job in the next ten years will be statisticians"
- $\Rightarrow$  "Verstehen Ärzte Gesundheitsstatistiken?"
- ⇒ "Die Unstatistik des Monats"
- $\Rightarrow$  "Orientierung in der Informationsgesellschaft"
- $\Rightarrow$  "Statistik-Theater"
- ⇒ "Zahlen erzählen"

Dies sind nur einige Schlagworte, die auf dem 24. Wissenschaftlichen Kolloquium zum Thema "STATISTIK VERSTEHEN – Orientierung in der Informationsgesellschaft" am 19. und 20. November 2015 in Wiesbaden gefallen sind.

Über 200 Teilnehmerinnen und Teilnehmer besuchten die gemeinsam vom Statistischen Bundesamt mit der Deutschen Statistischen Gesellschaft (DStatG) veranstaltete Tagung.

Sibylle von Oppeln-Bronikowski, Direktorin beim Statistischen Bundesamt, begrüßte die Teilnehmerinnen und Teilnehmer und betonte dabei, die Wichtigkeit dieses Themas und die Unentbehrlichkeit der Datenkompetenz heutzutage in den allermeisten anspruchsvolleren Berufen sowie die daraus folgende hohe Bedeutung der Verbesserung bzw. Förderung der Datenkompetenz jedes Einzelnen. Auch anhand des derzeit aktuellen Themas "Flüchtlinge" zeigt sie auf wie wichtig das Verständnis von Worten und Zahlen ist.

Moderiert wurde das Kolloquium von dem Dortmunder Statistikprofessor Walter Krämer, der auch in die Thematik einführte. In seiner Einführung schnitt er die häufigsten Denkfehler und Verständnisbarrieren an (wie beispielsweise der falsche Umgang mit Anteilen und Wahrscheinlichkeiten oder das Verwechseln von Korrelation und Kausalität) und stellte diese in interessanten Beispielen dar.

Mit Prof. Dr. Gerd Gigerenzer, Direktor am Max-Planck-Institut für Bildungsforschung und des Harding-Zentrums für Risikokompetenz, Berlin und Prof. Dr. Walter Krämer, Technische Universität Dortmund konnten zwei der erfolgreichsten Sachbuchautoren zum Thema Statistik für das Kolloquium gewonnen werden. Beide Professoren haben gemeinsam mit Prof. Dr. Thomas Bauer vom Rheinisch-Westfälischen Institut für Wirtschaftsforschung (RWI), Essen und der Ruhr Universität Bochum das Buch "Warum dick nicht doof macht und Genmais nicht tötet - Über Risiken und Nebenwirkungen der Unstatistik" geschrieben, das sie im Oktober 2014 im i-Punkt-Forum Berlin vorstellten. Es war eine besondere Ehre alle drei Autoren auf dem Kolloquium als Referenten begrüßen zu dürfen.

Prof. Dr. Gerd Gigerenzer zeigte in seinem Vortrag, dass Studien in Deutschland und anderen Ländern belegen, dass 70 - 80% der Ärzte Gesundheitsstatistiken nicht verstehen und durch die Art der Darstellung in der Bewertung von Tests und Behandlungen stark beeinflusst werden können. Er stellte relevante Studien vor und erläuterte Prinzipien einer effizienten Risikokommunikation. "Aufklärung kann bessere Gesundheitsversorgung für weniger Geld ermöglichen." betonte er.

Zur Frage wie statistische Informationen einer breiten Öffentlichkeit besser verständlich gemacht werden können, referierten an beiden Tagen weitere namhafte Personen aus den Bereichen Medien (Dr. Philip Plickert, FAZ Frankfurter Allgemeine Zeitung GmbH, Frankfurt am Main), Didaktik (Prof. Dr. Rolf Biehler, Universität Paderborn), Sozialwissenschaft (Anouk Zabal, GESIS - Leibniz-Institut für Sozialwissenschaften, Mannheim), statistische Beratung (Katharina Schüller, STAT-UP Statistische Beratung & Dienstleistungen, München) und Kultur (Sebastian Brünger, Rimini Protokoll, Berlin) im Museum Wiesbaden.

Als Referentinnen aus dem Statistischen Bundesamt waren Sibylle von Oppeln-Bronikowski und Kerstin Hänsel vertreten. Frau von Oppeln-Bronikowski stellte zusammen mit Christoph Bergmann in ihrem Vortrag "Zahlen erzählen. Statistik verstehen" verschiedene Formen der Visualisierung anhand von Praxisbeispielen vor und zeigte neue Wege des Storytellings auf. Frau Hänsel informierte anhand ihres Vortrages "Willkommen auf dem StatistikCampus!" über das neue Online Serviceangebot des Statistischen Bundesamtes, das einen vereinfachten Zugang für Studierende zu amtlichen Daten ermöglichen soll.

Herr Prof. Dr. Krämer war bei dieser Veranstaltung nicht nur Moderator und Eröffnungsredner, sondern als Vorsitzender des Gutachtergremiums hielt er auch die Laudationes bei der feierlichen Verleihung des Gerhard-Fürst-Preises, des Wissenschaftspreises des Statistischen Bundesamtes für herausragende wissenschaftliche Arbeiten mit einem engen Bezug zur amtlichen Statistik.

In der Kategorie "Dissertationen" hat Dr. Christian Troost für seine Arbeit zum Thema "Agentbased modeling of climate change adaptation in agriculture: A case study with MPMAS for the Central Swabian Jura" den Gerhard-Fürst-Preis 2015 erhalten. Entstanden ist die prämierte Dissertation bei Prof. Dr. Thomas Berger an der Universität Hohenheim. Das damit verbundene Preisgeld beträgt 5 000 Euro. In der Kategorie "Master-/Bachelorarbeiten" wählten die Gutachter die Masterarbeit von Philip Rosenthal mit dem Thema "Optimierung von Algorithmen zur Schätzung von robusten Spatial Small Area Modellen" aus. Betreut hatte diese Arbeit Prof. Dr. Ralf Münnich an der Universität Trier. Das mit dem Gerhard-Fürst-Preis verbundene Preisgeld beträgt in dieser Kategorie 2 500 Euro.

Die Laudationes auf die prämierten Arbeiten von Prof. Dr. Walter Krämer werden in der [Ausgabe](https://www.destatis.de/DE/Publikationen/WirtschaftStatistik/2015/06/Wista_6_2015.pdf?__blob=publicationFile)  [6/2015 der Zeitschrift "WISTA –](https://www.destatis.de/DE/Publikationen/WirtschaftStatistik/2015/06/Wista_6_2015.pdf?__blob=publicationFile) Wirtschaft und Statistik" nachzulesen sein. Die Preisträger berichten Anfang 2016 ausführlich in dieser Zeitschrift über ihre Arbeiten.

Die Kurzfassungen der prämierten Arbeiten sowie weitere Details zur Verleihung des Gerhard-Fürst-Preises sind im [Internetangebot](https://www.destatis.de/DE/UeberUns/UnsereAufgaben/GerhardFuerstPreis/GerhardFuerstPreis.html) des Statistischen Bundesamtes zu finden. Die Tagungsdokumentation mit den Kurzfassungen der Kolloquiums-Beiträge sowie in Kürze auch den Vortragspräsentationen sind auf der Themenseite [Kolloquien](https://www.destatis.de/DE/Methoden/Kolloquien/2015/24WissenschaftlichesKolloquium.html) verfügbar.

*Birgit Baptistella, Tel.: +49-(0)611 / 75 26 03, E-Mail[: birgit.baptistella@destatis.de](mailto:birgit.baptistella@destatis.de)*